**Adobe Photoshop EXpress Download (April-2022)**

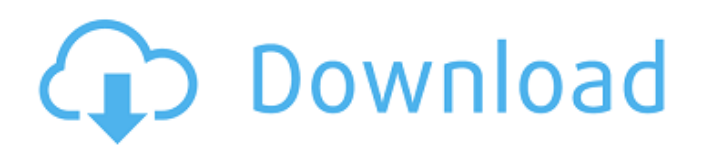

## **Adobe Photoshop EXpress Crack + Serial Number Full Torrent [March-2022]**

Reordering layers In the Layers panel, you can drag a layer's thumbnail around the order of the layers to rearrange them. You can also click the up or down arrow at the top of the Layers panel to move a layer up or down in the Layers panel's list of layers. When you use these drag-and-drop techniques to

#### **Adobe Photoshop EXpress Crack Keygen Full Version Download For Windows [2022]**

Though Photoshop is regarded as one of the best graphics editing softwares in the market, it can still be expensive. Photoshop Elements is available for around \$80. This article will show you how to use Photoshop Elements efficiently. Before jumping into the title, you need to know about the space allotted in your computer to Photoshop. Photoshop has two versions: Photoshop (paid) and Photoshop Elements (free). Photoshop has over a thousand features that include highly advanced retouching, compositing, image organizing, graphic design, drawing and content management. On the other hand, Photoshop Elements includes some of the features of Photoshop, but it is still cheaper than Photoshop. It has seven filters and a basic photo editor. You'll also need a couple of minutes to get everything configured and working. Does Photoshop Elements' feature set meet your needs? If you're looking for a light-weight Photoshop alternative for editing, enhancing photos, graphics, and web images, Photoshop Elements will meet your needs. To sum it up, Photoshop Elements is a good option if you need to: With the above things in mind, let's find out how to use it more efficiently. 1. When to use Photoshop Elements instead of Photoshop It's best to use Photoshop Elements if you need to do more than a little bit of image editing, web design, and graphic design. For example, if you need to prepare a few images for your website, add a watermark or make a vector graphic, you can use Photoshop Elements. What is Photoshop? Photoshop is one of the best graphic editing software in the world. It comes with a whole bunch of features that you can use to improve your images and make them look more professional. A graphic designer can use Photoshop to change the overall appearance of a picture, copy, paste, move, edit, create and combine images, and retouch. The complete Photoshop editing process can take a lot of time and it can be confusing. Why use Photoshop? Photoshop has a lot of features, and most of these are extremely useful in graphic design, retouching and image editing. It is a professional level software and there are many graphic design and retouching designers. It's best to use Photoshop if you're looking for these. It's also a good choice if you want to create professional web graphics from 388ed7b0c7

# **Adobe Photoshop EXpress**

Q: How to use jquery image swap Can someone help me with this javascript code Lets say \$('#image1') exists, and then \$('#image2').show(); is triggered. Now I want to have the user click and swap #image1 with #image2 while I'm hiding #image1. When the user leaves #image2 then I want to hide the #image1 and show #image2 and so on. \$('#image1').click(function() { \$('#image1').hide(); \$('#image2').show(); } A: You need something like this: function swapImage() { var btn = \$('#image2'); var a = \$('#image1'); a.hide(); btn.removeAttr('class').show(); btn.attr('id',  $\lceil \cdot \cdot \rceil$   $\frac{1}{2}$   $\frac{1}{2}$ \$('#image2').click(function() { swapImage(); }); }); And if you want it to start from image1, replace this line: btn.removeAttr('class').show(); with var a = \$('#image2'); a.removeAttr('class').show(); (you need to change also that the id is image1 for image2 and vise-versa) Role of Trypanosoma cruzi infection on the expression of MHC II in resident and infiltrating cells of the mouse heart. In this study, we report on the temporal expression patterns of major histocompatibility complex class II (MHC II) in the hearts of mice infected with Trypanosoma cruzi, and its relationship to cardiac inflammatory infiltrates. Analysis of the course of the infection indicated that heart MHC II expression significantly increased in CD4(+) and CD8(+) T-lymphocytes from infected mice. In

## **What's New In Adobe Photoshop EXpress?**

Q: What is the difference between selector and target? I am a total beginner to Python, so please bear with me. I've been reading the answer to this question: How to catch events with multiple target objects in WPF? and I see that the accepted answer uses an event handler like so: myButton.AddHandler( Button.ClickEvent, myEventHandler); and I notice that he uses an event handler with two parameters. First parameter is some function, called EventArgs, and the second parameter is the sender of the event, which is of type target. What is the difference between those two parameters? A: The class has a separate event definition for various event sources, i.e. different classes that are capable of generating the event. For example, Button has the ClickEvent event, while TextBox has TextChangedEvent. These are separate because a single TextBox can have multiple events with separate parameters. From MSDN: When an event is raised on an object, it is actually handled by the event handler for the object's class. (Typically, event handlers are stored as instance methods named the same as the event they handle.) This handler can be any method without parameters and named like the event. It is associated with a particular object by the name of the event. Bilateral rheumatoid nodules on the forehead. A 64-year-old man developed bilateral nodules on the skin around his eyes. They were diagnosed as rheumatoid nodules and the symmetrical distribution of the nodules suggested a bilateral syndrome. Histologic findings of the nodules showed histiocytic infiltration. The postauricular and preauricular lesions were located, respectively, on the face and the neck, which is a rare site of the disease.Q: Why SSE3 doesn't fit well with the C compiler in Android? I have a program that uses SSE3 for optimizing. I tried to build it with Android Studio 2.3.3 but failed. It gives a message "this instruction doesn't fit into it." Is there any way to use SSE3 for Android? I think it would be great to optimize the rendering speed and battery consumption. A: ARM does not support any version of SSE3 and is going to continue to maintain SSE3

# **System Requirements For Adobe Photoshop EXpress:**

Windows 7 or later 8 GB RAM . 1080p Resolution 1920 x 1080 (fullscreen) 1280 x 720 (borders) Autorotate enabled Anti-aliasing 4x FPS 30 (25+ ) Multicore 3 The author's comment: "This is a mockup to compare how each system performs. This is not me giving my preference for each game. This is just comparing the overall performance of each system. All

Related links:

[https://safe-earth-25875.herokuapp.com/Photoshop\\_2022\\_Version\\_2341.pdf](https://safe-earth-25875.herokuapp.com/Photoshop_2022_Version_2341.pdf) [https://trello.com/c/CAQMMwk7/43-photoshop-2020-version-21-crack-activation-code-free](https://trello.com/c/CAQMMwk7/43-photoshop-2020-version-21-crack-activation-code-free-registration-code-free-download-april-2022)[registration-code-free-download-april-2022](https://trello.com/c/CAQMMwk7/43-photoshop-2020-version-21-crack-activation-code-free-registration-code-free-download-april-2022) [https://ayusya.in/wp](https://ayusya.in/wp-content/uploads/Adobe_Photoshop_CC_2014_Keygen_Full_Version_PCWindows_Latest_2022.pdf)[content/uploads/Adobe\\_Photoshop\\_CC\\_2014\\_Keygen\\_Full\\_Version\\_PCWindows\\_Latest\\_2022.pdf](https://ayusya.in/wp-content/uploads/Adobe_Photoshop_CC_2014_Keygen_Full_Version_PCWindows_Latest_2022.pdf) [https://erportecarlnare.wixsite.com/schenopharal/post/adobe-photoshop-2022-version-23-for](https://erportecarlnare.wixsite.com/schenopharal/post/adobe-photoshop-2022-version-23-for-windows-updated-2022)[windows-updated-2022](https://erportecarlnare.wixsite.com/schenopharal/post/adobe-photoshop-2022-version-23-for-windows-updated-2022) <https://orangehive.in/wp-content/uploads/2022/07/narlaul.pdf> [https://shofaronlinestore.org/wp-content/uploads/2022/07/Photoshop\\_2021\\_Version\\_2251-3.pdf](https://shofaronlinestore.org/wp-content/uploads/2022/07/Photoshop_2021_Version_2251-3.pdf) [https://mytown247.com/wp-content/uploads/2022/07/Adobe\\_Photoshop\\_2022\\_Version\\_2301-1.pdf](https://mytown247.com/wp-content/uploads/2022/07/Adobe_Photoshop_2022_Version_2301-1.pdf) <https://tbone.fi/wp-content/uploads/2022/07/lavavyn.pdf> [https://wakelet.com/wake/jfmSMBSfkoO1iMhK\\_sbay](https://wakelet.com/wake/jfmSMBSfkoO1iMhK_sbay) [http://zabarang.com/wp-content/uploads/2022/07/Photoshop\\_2021\\_Version\\_224.pdf](http://zabarang.com/wp-content/uploads/2022/07/Photoshop_2021_Version_224.pdf) [https://wakelet.com/wake/ynGMI8reh6VWo\\_FJ2G5l2](https://wakelet.com/wake/ynGMI8reh6VWo_FJ2G5l2) [https://kitchenvillage.gr/wp-content/uploads/2022/07/Adobe\\_Photoshop\\_CC\\_2018\\_version\\_19.pdf](https://kitchenvillage.gr/wp-content/uploads/2022/07/Adobe_Photoshop_CC_2018_version_19.pdf) [https://endlessflyt.com/wp-content/uploads/2022/07/Adobe\\_Photoshop\\_2021\\_Version\\_223.pdf](https://endlessflyt.com/wp-content/uploads/2022/07/Adobe_Photoshop_2021_Version_223.pdf) [https://marcalinatural.com/wp](https://marcalinatural.com/wp-content/uploads/2022/07/Photoshop_CS5_serial_number_and_product_key_crack__Latest.pdf)[content/uploads/2022/07/Photoshop\\_CS5\\_serial\\_number\\_and\\_product\\_key\\_crack\\_\\_Latest.pdf](https://marcalinatural.com/wp-content/uploads/2022/07/Photoshop_CS5_serial_number_and_product_key_crack__Latest.pdf) <https://autko.nl/wp-content/uploads/2022/07/fauelis.pdf> <https://trello.com/c/pNgSLD5I/61-adobe-photoshop-2022-version-2341-with-keygen-2022-latest> [http://kfivehomestead.com/wp](http://kfivehomestead.com/wp-content/uploads/2022/07/Adobe_Photoshop_CC_2019_Free_Download_Latest2022.pdf)[content/uploads/2022/07/Adobe\\_Photoshop\\_CC\\_2019\\_Free\\_Download\\_Latest2022.pdf](http://kfivehomestead.com/wp-content/uploads/2022/07/Adobe_Photoshop_CC_2019_Free_Download_Latest2022.pdf) [https://thenetworkcircle.com/wp-content/uploads/2022/07/Photoshop\\_2021\\_Version\\_222.pdf](https://thenetworkcircle.com/wp-content/uploads/2022/07/Photoshop_2021_Version_222.pdf) [https://sourav.info/wp](https://sourav.info/wp-content/uploads/2022/07/Photoshop_2021_Version_2200_Install_Crack___Download.pdf)[content/uploads/2022/07/Photoshop\\_2021\\_Version\\_2200\\_Install\\_Crack\\_\\_\\_Download.pdf](https://sourav.info/wp-content/uploads/2022/07/Photoshop_2021_Version_2200_Install_Crack___Download.pdf) [https://www.godmotivated.org/wp-content/uploads/2022/07/Photoshop\\_2021\\_Version\\_225\\_Keygen\\_C](https://www.godmotivated.org/wp-content/uploads/2022/07/Photoshop_2021_Version_225_Keygen_Crack_Serial_Key___Activation_Code_With_Keygen_WinMac.pdf) [rack\\_Serial\\_Key\\_\\_\\_Activation\\_Code\\_With\\_Keygen\\_WinMac.pdf](https://www.godmotivated.org/wp-content/uploads/2022/07/Photoshop_2021_Version_225_Keygen_Crack_Serial_Key___Activation_Code_With_Keygen_WinMac.pdf) <https://obscure-falls-01118.herokuapp.com/wylweim.pdf> [https://thighpadgastciling.wixsite.com/mostconsperni/post/photoshop-2022-serial-number-and](https://thighpadgastciling.wixsite.com/mostconsperni/post/photoshop-2022-serial-number-and-product-key-crack-free-mac-win-2022)[product-key-crack-free-mac-win-2022](https://thighpadgastciling.wixsite.com/mostconsperni/post/photoshop-2022-serial-number-and-product-key-crack-free-mac-win-2022) <https://www.mscmotocross.com/wp-content/uploads/2022/07/yardar.pdf> [https://kvmichocolates.com/wp-content/uploads/Photoshop\\_CC\\_2018\\_With\\_Keygen\\_MacWin.pdf](https://kvmichocolates.com/wp-content/uploads/Photoshop_CC_2018_With_Keygen_MacWin.pdf) [https://thecluelesscoffee.com/wp](https://thecluelesscoffee.com/wp-content/uploads/2022/07/Adobe_Photoshop_CC_2015_version_16.pdf)[content/uploads/2022/07/Adobe\\_Photoshop\\_CC\\_2015\\_version\\_16.pdf](https://thecluelesscoffee.com/wp-content/uploads/2022/07/Adobe_Photoshop_CC_2015_version_16.pdf) [https://ilcasnosonco.wixsite.com/sereatsedu/post/adobe-photoshop-crack-keygen-with-serial-number](https://ilcasnosonco.wixsite.com/sereatsedu/post/adobe-photoshop-crack-keygen-with-serial-number-for-pc-latest)[for-pc-latest](https://ilcasnosonco.wixsite.com/sereatsedu/post/adobe-photoshop-crack-keygen-with-serial-number-for-pc-latest)

<http://kupnaejar.yolasite.com/resources/Adobe-Photoshop-CS3-Activation-Key-Free-For-Windows.pdf> <https://iamstudent.net/wp-content/uploads/2022/07/favzyl.pdf>

<https://thexchangeshop.com/wp-content/uploads/2022/07/barcemm.pdf>